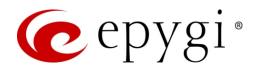

# Release Notes for QX20/QX500 6.3.14, Edition 1

THIS DOCUMENT CONTAINS CONFIDENTIAL AND PROPRIETARY INFORMATION OWNED BY EPYGI TECHNOLOGIES, LLC. ANY COPYING, USE OR DISCLOSURE OF THE DOCUMENT OR THE INFORMATION CONTAINED HEREIN WITHOUT THE WRITTEN PERMISSION OF EPYGI TECHNOLOGIES, LLC. IS STRICTLY PROHIBITED.

THIS DOCUMENT IS PROVIDED TO YOU FOR INFORMATIONAL PURPOSES ONLY. The information furnished in this document, believed by Epygi Technologies to be accurate as of the date of publication, is subject to change without notice. Epygi Technologies assumes no responsibility for any errors or omissions in this document and shall have no obligation to you as a result of having made this document available to you or based upon the information it contains.

Epygi, QX and Quadro are registered trademarks of Epygi Technologies, LLC. All other products and services are the registered trademarks of their respective holders.

#### 1 Introduction

This Release Notes describes hardware and firmware requirements to use with the

QX20/QX500 firmware 6.3.14 Date: May 12, 2020

Additional enhancements, bug fixes and known issues incorporated in this firmware will be listed as known.

Date: May 15, 2020

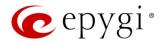

### 2 Requirements

### 2.1 Hardware Requirements

- The firmware (FW) can be used on QX20 and QX500 models only.
- The model name is written on the front plate of the unit; the unit serial number is on the bottom label.

### 2.2 Firmware Requirements

Attention: The firmware upgrade to 6.3.14 can ONLY be done from 6.1.45 and higher versions.

### 2.3 Supported IP Phones

Listed below are the Epygi Supported IP phones with the corresponding software (firmware) versions that are tested and recommended for use with QX20/QX500 FW 6.3.14.

#### Note:

- The Auto Configuration and PnP services are described in detail in the Configuring Epygi Supported IP Phones with QX IP PBXs guide.
- Any known issues and limitations regarding the usage of the QX20/QX500 FW 6.3.14 telephony services and features for each IP phone are described in detail in the QX IP PBX Features on Epygi Supported IP Phones guide.

|            |                 |                |                    | PnP                                     |                       |  |
|------------|-----------------|----------------|--------------------|-----------------------------------------|-----------------------|--|
| Vendor     | Model           | SW/FW Version  | PnP<br>(Multicast) | Assisted PnP<br>(DHCP options<br>66/67) | Auto<br>Configuration |  |
| Akuvox     | R15(P)          | 15.0.5.235     | Yes                | Yes                                     | Yes                   |  |
| Akuvox     | SP-R53(P)       | 53.0.6.115     | Yes                | Yes                                     | Yes                   |  |
| Alcatel    | IP2015 (IP15)   | 1.0.7A-0       | No                 | No                                      | Yes                   |  |
| Alcatel    | Lucent 8058S    | 1.51.07        | Yes                | No                                      | Yes                   |  |
| Alcatel    | Temporis IP100  | 1.0.6A-0       | No                 | No                                      | Yes                   |  |
| Alcatel    | Temporis IP150  | 1.0.6A-0       | No                 | No                                      | Yes                   |  |
| Alcatel    | Temporis IP200  | 13.60.0.89     | Yes                | Yes                                     | Yes                   |  |
| Alcatel    | Temporis IP300  | 1.0.7B-0       | No                 | No                                      | Yes                   |  |
| Alcatel    | Temporis IP600  | 14.60.0.89     | Yes                | Yes                                     | Yes                   |  |
| Alcatel    | Temporis IP700G | 1.0.7A-0       | No                 | No                                      | Yes                   |  |
| Alcatel    | Temporis IP800  | 15.60.0.89     | Yes                | Yes                                     | Yes                   |  |
| AudioCodes | 310HD           | 1.6.0_build_37 | No                 | No                                      | Yes                   |  |
| AudioCodes | 320HD           | 1.6.0_build_37 | No                 | No                                      | Yes                   |  |
| Cisco      | CP-6851         | 11-1-1         | No                 | No                                      | Yes                   |  |
| Cisco      | CP-7861         | 11-1-1         | No                 | No                                      | Yes                   |  |
| Cisco      | CP-8851         | 11-1-1         | No                 | No                                      | Yes                   |  |
| Cisco      | SPA303          | 7.4.9c         | No                 | Yes                                     | Yes                   |  |
| Cisco      | SPA501G         | 7.4.9c         | No                 | Yes                                     | Yes                   |  |
| Cisco      | SPA508G         | 7.5.2          | No                 | Yes                                     | Yes                   |  |
| Cisco      | SPA509G         | 7.4.9c         | No                 | Yes                                     | Yes                   |  |

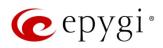

|             |               |                   |                    | PnP                                     |                       |
|-------------|---------------|-------------------|--------------------|-----------------------------------------|-----------------------|
| Vendor      | Model         | SW/FW Version     | PnP<br>(Multicast) | Assisted PnP<br>(DHCP options<br>66/67) | Auto<br>Configuration |
| Cisco       | SPA525G2      | 7.4.9c            | No                 | Yes                                     | Yes                   |
| Fanvil      | C58/C58P      | 2.3.233.129       | No                 | No                                      | Yes                   |
| Fanvil      | C62/C62P      | 2.5.787.97        | No                 | No                                      | Yes                   |
| Fanvil      | C400          | 14.0.0.3.r1       | No                 | No                                      | Yes                   |
| Fanvil      | C600          | 14.0.0.3.r1       | No                 | No                                      | Yes                   |
| Fanvil      | F52/F52P      | 2.3.123.78        | Yes                | Yes                                     | Yes                   |
| Fanvil      | H2/H2S        | 2.8.0.6251        | Yes                | Yes                                     | Yes                   |
| Fanvil      | H3            | 2.8.0.6251        | Yes                | Yes                                     | Yes                   |
| Fanvil      | H5            | 2.8.0.6251        | Yes                | Yes                                     | Yes                   |
| Fanvil      | X3/X3P        | 1.4.0.2016        | Yes                | Yes                                     | Yes                   |
| Fanvil      | X3S/X3G       | 2.8.0.6251        | Yes                | Yes                                     | Yes                   |
| Fanvil      | X4/X4G/X4S    | 2.8.0.6251        | Yes                | Yes                                     | Yes                   |
| Fanvil      | X5/X5G        | 1.4.0.2016        | Yes                | Yes                                     | Yes                   |
| Fanvil      | X5S           | 1.8.0             | Yes                | Yes                                     | Yes                   |
| Fanvil      | X6            | 1.8.0             | Yes                | Yes                                     | Yes                   |
| Gigaset     | Maxwell 3 PRO | 82.2.22.7         | Yes                | Yes                                     | Yes                   |
| Gigaset     | N720 DM PRO   | 70.113.00.000.000 | No                 | No                                      | Yes                   |
| Grandstream | GXP1100       | 1.0.8.6           | No                 | Yes                                     | Yes                   |
| Grandstream | GXP1105       | 1.0.8.6           | No                 | Yes                                     | Yes                   |
| Grandstream | GXP1160       | 1.0.8.6           | No                 | Yes                                     | Yes                   |
| Grandstream | GXP1165       | 1.0.8.6           | No                 | Yes                                     | Yes                   |
| Grandstream | GXP1400       | 1.0.8.6           | No                 | Yes                                     | Yes                   |
| Grandstream | GXP1405       | 1.0.8.6           | No                 | Yes                                     | Yes                   |
| Grandstream | GXP1450       | 1.0.8.6           | No                 | Yes                                     | Yes                   |
| Grandstream | GXP1615/1610  | 1.0.4.55          | No                 | Yes                                     | Yes                   |
| Grandstream | GXP1625/1620  | 1.0.4.55          | No                 | Yes                                     | Yes                   |
| Grandstream | GXP1628       | 1.0.4.55          | No                 | Yes                                     | Yes                   |
| Grandstream | GXP1630       | 1.0.4.55          | No                 | Yes                                     | Yes                   |
| Grandstream | GXP1760       | 1.0.0.48          | No                 | No                                      | Yes                   |
| Grandstream | GXP1782/1780  | 1.0.0.48          | No                 | No                                      | Yes                   |
| Grandstream | GXP2100       | 1.0.8.6           | No                 | Yes                                     | Yes                   |
| Grandstream | GXP2110       | 1.0.8.6           | No                 | Yes                                     | Yes                   |
| Grandstream | GXP2120       | 1.0.8.6           | No                 | Yes                                     | Yes                   |
| Grandstream | GXP2124       | 1.0.8.6           | No                 | Yes                                     | Yes                   |
| Grandstream | GXP2130       | 1.0.7.99          | No                 | Yes                                     | Yes                   |
| Grandstream | GXP2135       | 1.0.7.99          | No                 | Yes                                     | Yes                   |
| Grandstream | GXP2140       | 1.0.7.99          | No                 | Yes                                     | Yes                   |
| Grandstream | GXP2160       | 1.0.7.99          | No                 | Yes                                     | Yes                   |
| Grandstream | GXP2170       | 1.0.7.99          | No                 | Yes                                     | Yes                   |
| Grandstream | GXP2200       | 1.0.3.27          | No                 | Yes                                     | Yes                   |
| Grandstream | GXV3140       | 1.0.7.80          | No                 | Yes                                     | Yes                   |
| Grandstream | GXV3175       | 1.0.3.76          | No                 | Yes                                     | Yes                   |
| Grandstream | GXV3240       | 1.0.3.62          | No                 | Yes                                     | Yes                   |

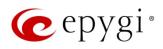

|                |                            |                 |                    | PnP                                     |                       |
|----------------|----------------------------|-----------------|--------------------|-----------------------------------------|-----------------------|
| Vendor         | Model                      | SW/FW Version   | PnP<br>(Multicast) | Assisted PnP<br>(DHCP options<br>66/67) | Auto<br>Configuration |
| Grandstream    | GXV3275                    | 1.0.3.62        | No                 | Yes                                     | Yes                   |
| Htek           | UC902                      | 2.0.4.4.41      | Yes                | Yes                                     | Yes                   |
| Htek           | UC903                      | 2.0.4.4.41      | Yes                | Yes                                     | Yes                   |
| Htek           | UC912                      | 2.0.4.4.41      | Yes                | Yes                                     | Yes                   |
| Htek           | UC912E                     | 2.0.4.4.41      | Yes                | Yes                                     | Yes                   |
| Htek           | UC912G                     | 2.0.4.4.41      | Yes                | Yes                                     | Yes                   |
| Htek           | UC923                      | 2.0.4.4.41      | Yes                | Yes                                     | Yes                   |
| Htek           | UC924                      | 2.0.4.4.41      | Yes                | Yes                                     | Yes                   |
| Htek           | UC924E                     | 2.0.4.4.41      | Yes                | Yes                                     | Yes                   |
| Htek           | UC926                      | 2.0.4.4.41      | Yes                | Yes                                     | Yes                   |
| Htek           | UC926E                     | 2.0.4.4.41      | Yes                | Yes                                     | Yes                   |
| iServ          | 8660 (8430/8630/8830)      | 03.55.0025      | No                 | No                                      | Yes                   |
| iServ          | Escene ES282-PC            | V1.1.0.10143324 | No                 | No                                      | Yes                   |
| iServ          | U3S                        | V1.1.0.10143813 | No                 | No                                      | Yes                   |
| iServ          | U6S                        | V1.1.0.10143813 | No                 | No                                      | Yes                   |
| Mitel (Aastra) | 6730                       | 3.3.1.4305-SIP  | Yes                | Yes                                     | Yes                   |
| Mitel (Aastra) | 6731                       | 3.3.1.4305-SIP  | Yes                | Yes                                     | Yes                   |
| Mitel (Aastra) | 6735                       | 3.3.1.8140-SIP  | Yes                | Yes                                     | Yes                   |
| Mitel (Aastra) | 6737                       | 3.3.1.8140-SIP  | Yes                | Yes                                     | Yes                   |
| Mitel (Aastra) | 6739                       | 3.3.1.4305-SIP  | Yes                | Yes                                     | Yes                   |
| Mitel (Aastra) | 6753                       | 3.3.1.4305-SIP  | Yes                | Yes                                     | Yes                   |
| Mitel (Aastra) | 6755                       | 3.3.1.4305-SIP  | Yes                | Yes                                     | Yes                   |
| Mitel (Aastra) | 6757                       | 3.3.1.4305-SIP  | Yes                | Yes                                     | Yes                   |
| Mitel (Aastra) | 9143                       | 3.3.1.4305-SIP  | Yes                | Yes                                     | Yes                   |
| Mitel (Aastra) | 9480                       | 3.3.1.4305-SIP  | Yes                | Yes                                     | Yes                   |
| Mitel          | 6863                       | 4.2.0.2023-SIP  | Yes                | Yes                                     | Yes                   |
| Mitel          | 6865                       | 4.2.0.2023-SIP  | Yes                | Yes                                     | Yes                   |
| Mitel          | 6867                       | 4.2.0.2023-SIP  | Yes                | Yes                                     | Yes                   |
| Mitel          | 6869                       | 4.2.0.2023-SIP  | Yes                | Yes                                     | Yes                   |
| Panasonic      | KX-HDV130                  | 03.004          | Yes                | Yes                                     | Yes                   |
| Panasonic      | KX-HDV130NE,<br>KX-HDV130X | 06.101          | Yes                | Yes                                     | Yes                   |
| Panasonic      | KX-HDV230                  | 03.004          | Yes                | Yes                                     | Yes                   |
| Panasonic      | KX-HDV230NE,<br>KX-HDV230X | 06.101          | Yes                | Yes                                     | Yes                   |
| Panasonic      | KX-TGP550T04               | 12.17           | No                 | No                                      | Yes                   |
| Panasonic      | KX-UT123 (NE/RU/X)         | 01.302          | No                 | No                                      | Yes                   |
| Panasonic      | KX-UT136 (NE/RU/X)         | 01.302          | No                 | No                                      | Yes                   |
| Polycom        | SoundPoint IP 330          | 3.3.5.0247      | No                 | Yes                                     | Yes                   |
| Polycom        | SoundPoint IP 331          | 4.0.13.1445     | No                 | Yes                                     | Yes                   |
| Polycom        | SoundPoint IP 335          | 4.0.13.1445     | No                 | Yes                                     | Yes                   |
| Polycom        | SoundPoint IP 450          | 4.0.13.1445     | No                 | Yes                                     | Yes                   |
| Polycom        | SoundPoint IP 550          | 4.0.13.1445     | No                 | Yes                                     | Yes                   |

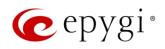

|             |                              |               |                    | PnP                                     |                       |
|-------------|------------------------------|---------------|--------------------|-----------------------------------------|-----------------------|
| Vendor      | Model                        | SW/FW Version | PnP<br>(Multicast) | Assisted PnP<br>(DHCP options<br>66/67) | Auto<br>Configuration |
| Polycom     | SoundPoint IP 650            | 4.0.13.1445   | No                 | Yes                                     | Yes                   |
| Polycom     | SoundPoint IP 670            | 4.0.13.1445   | No                 | Yes                                     | Yes                   |
| Polycom     | SoundStation IP 5000         | 4.0.13.1445   | No                 | Yes                                     | Yes                   |
| Polycom     | SoundStation IP 6000         | 4.0.13.1445   | No                 | Yes                                     | Yes                   |
| Polycom     | Trio 8500                    | 5.9.2.7553    | No                 | Yes                                     | Yes                   |
| Polycom     | VVX 150                      | 6.1.1.2670    | No                 | Yes                                     | Yes                   |
| Polycom     | VVX 250                      | 6.1.1.2670    | No                 | Yes                                     | Yes                   |
| Polycom     | VVX 300/310                  | 5.7.0.14430   | No                 | Yes                                     | Yes                   |
| Polycom     | VVX 301/311                  | 5.7.0.14430   | No                 | No                                      | Yes                   |
| Polycom     | VVX 350                      | 6.1.1.2670    | No                 | Yes                                     | Yes                   |
| Polycom     | VVX 400/410                  | 5.7.0.14430   | No                 | No                                      | Yes                   |
| Polycom     | VVX 401/411                  | 5.7.0.14430   | No                 | Yes                                     | Yes                   |
| Polycom     | VVX 450                      | 6.1.1.2670    | No                 | Yes                                     | Yes                   |
| Polycom     | VVX 500/501                  | 5.7.0.14430   | No                 | No                                      | Yes                   |
| Polycom     | VVX 600/601                  | 5.7.0.14430   | No                 | Yes                                     | Yes                   |
| Polycom     | VVX 1500                     | 5.7.0.14430   | No                 | Yes                                     | Yes                   |
| QOSIP       | Q7104/Q7204                  | 1.0.3.98      | No                 | No                                      | Yes                   |
| snom        | 300                          | 8.4.35        | Yes                | Yes                                     | Yes                   |
| snom        | 320                          | 8.4.35        | Yes                | Yes                                     | Yes                   |
| snom        | 360                          | 8.4.35        | Yes                | Yes                                     | Yes                   |
| snom        | 370                          | 8.7.5.35      | Yes                | Yes                                     | Yes                   |
| snom        | 720                          | 8.9.3.60      | Yes                | Yes                                     | Yes                   |
| snom        | 760                          | 8.9.3.60      | Yes                | Yes                                     | Yes                   |
| snom        | 821                          | 8.7.5.35      | Yes                | Yes                                     | Yes                   |
| snom        | 870                          | 8.7.5.35      | Yes                | Yes                                     | Yes                   |
| snom        | D120                         | 10.1.10.1     | Yes                | Yes                                     | Yes                   |
| snom        | D345                         | 8.9.3.60      | Yes                | Yes                                     | Yes                   |
| snom        | D375                         | 8.9.3.60      | Yes                | Yes                                     | Yes                   |
| snom        | D710/710                     | 8.9.3.60      | Yes                | Yes                                     | Yes                   |
| snom        | D712                         | 8.9.3.60      | Yes                | Yes                                     | Yes                   |
| snom        | D715/715                     | 8.9.3.60      | Yes                | Yes                                     | Yes                   |
| snom        | D717                         | 10.1.33.1     | Yes                | Yes                                     | Yes                   |
| snom        | D725                         | 8.9.3.60      | Yes                | Yes                                     | Yes                   |
| snom        | D735                         | 10.1.39.11    | Yes                | Yes                                     | Yes                   |
| snom        | D745                         | 8.9.3.60      | Yes                | Yes                                     | Yes                   |
| snom        | D765                         | 8.9.3.60      | Yes                | Yes                                     | Yes                   |
| snom        | D785                         | 10.1.20.0     | Yes                | Yes                                     | Yes                   |
| snom        | M700 (M85/M65/M25)           | 03.24.0007    | Yes                | Yes                                     | Yes                   |
| snom        | m9                           | 9.4.7         | Yes                | Yes                                     | Yes                   |
| snom        | MeetingPoint                 | 8.7.5.35      | Yes                | Yes                                     | Yes                   |
| Spectralink | KIRK Wireless Server 300     | PCS14C_       | No                 | No                                      | Yes                   |
| Spectralink | KIRK Wireless Server<br>6000 | PCS14C_       | No                 | No                                      | Yes                   |

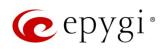

| Vendor         Model         SW/FW Version         PnP (Multicast) (Multicast)         Assisted PnP (DHCP options 66/67)         Auto Configuration 66/67)           VTech         ErisStation VCS754         1.1.4.0.0         No         No         Yes           VTech         ErisTerminal VSPP000         1.1.4.1.0         No         No         Yes           VTech         ErisTerminal VSP725         1.1.4.0.0         No         No         Yes           VTech         ErisTerminal VSP725         1.1.4.0.0         No         No         Yes           VTech         ErisTerminal VSP736         2.0.3.2.0         Yes         Yes         Yes           VTech         ErisTerminal VSP736         2.0.3.2.0         Yes         Yes         Yes           VTech         ErisTerminal VSP736         2.0.3.2.0         Yes         Yes         Yes           Vealink         CP960         73.83.0.30         Yes         Yes         Yes           Yealink         CP960         73.83.0.30         Yes         Yes         Yes           Yealink         SIP-T19F 2         31.72.0.1         Yes         Yes         Yes           Yealink         SIP-T21P E2         52.83.0.50         Yes         Yes         Yes                                                                |         |                     |               |     | PnP                        |     |
|----------------------------------------------------------------------------------------------------|---------|---------------------|---------------|-----|----------------------------|-----|
| VTech         ErisTerminal VSP600<br>(VSP601)         1.1.4.1-0         No         No         Yes           VTech         ErisTerminal VSP715         1.1.4.0-0         No         No         Yes           VTech         ErisTerminal VSP725         1.1.4.0-0         No         No         Yes           VTech         ErisTerminal VSP726         2.0.3.2-0         Yes         Yes         Yes           VTech         ErisTerminal VSP736         2.0.3.2-0         Yes         Yes         Yes           VTech         ErisTerminal VSP736         2.0.3.2-0         Yes         Yes         Yes           Yealink         CP800         73.83.0.10         Yes         Yes         Yes           Yealink         CP920         78.84.0.15         Yes         Yes         Yes           Yealink         CP920         73.83.0.30         Yes         Yes         Yes           Yealink         SIP-T19P         31.72.0.1         Yes         Yes         Yes           Yealink         SIP-T20P         9.72.0.1         Yes         Yes         Yes           Yealink         SIP-T21P         34.72.0.1         Yes         Yes         Yes           Yealink         SIP-T21P         34                                                                                                  | Vendor  | Model               | SW/FW Version | PnP | Assisted PnP (DHCP options |     |
| VTech         (VSP601)         1.1.4.1-0         No         No         Yes           VTech         ErisTerminal VSP715         1.1.4.0-0         No         No         Yes           VTech         ErisTerminal VSP726         1.1.4.0-0         No         No         Yes           VTech         ErisTerminal VSP736         2.0.3.2-0         Yes         Yes         Yes           VTech         ErisTerminal VSP736         2.0.3.2-0         Yes         Yes         Yes           VTech         ErisTerminal VSP736         2.0.3.2-0         Yes         Yes         Yes           Vealink         CP860         37.81.0.10         Yes         Yes         Yes           Yealink         CP960         73.83.0.30         Yes         Yes         Yes           Yealink         SIP-T19P         31.72.0.1         Yes         Yes         Yes           Yealink         SIP-T19P E2         53.83.0.50         Yes         Yes         Yes           Yealink         SIP-T21P         34.72.0.1         Yes         Yes         Yes           Yealink         SIP-T21P E2         52.83.0.50         Yes         Yes         Yes           Yealink         SIP-T23G(P)         44.83.0.                                                                                                    | VTech   | ErisStation VCS754  | 1.1.4.0-0     | No  | No                         | Yes |
| VTech         ErisTerminal VSP725         1.1.4.0-0         No         No         Yes           VTech         ErisTerminal VSP726         2.0.3.2-0         Yes         Yes </td <td>VTech</td> <td></td> <td>1.1.4.1-0</td> <td>No</td> <td>No</td> <td>Yes</td> | VTech   |                     | 1.1.4.1-0     | No  | No                         | Yes |
| VTach         ErisTerminal VSP726         2.0.3.2-0         Yes         Yes         Yes           VTach         ErisTerminal VSP736         1.1.4.0-0         No         No         Yes         Yes           VTach         ErisTerminal VSP736         2.0.3.2-0         Yes         Yes<                                                                                    | VTech   | ErisTerminal VSP715 | 1.1.4.0-0     | No  | No                         | Yes |
| VTech         ErisTerminal VSP735         1.1.4.0-0         No         No         Yes           VTech         ErisTerminal VSP736         2.0.3.2-0         Yes         Yes         Yes           Vealink         CP860         37.81.0.10         Yes         Yes         Yes           Yealink         CP960         78.84.0.15         Yes         Yes         Yes           Yealink         CP960         73.83.0.30         Yes         Yes         Yes           Yealink         SIP-T19P         31.72.0.1         Yes         Yes         Yes           Yealink         SIP-T20P         9.72.0.1         Yes         Yes         Yes           Yealink         SIP-T20P         9.72.0.1         Yes         Yes         Yes           Yealink         SIP-T21P         34.72.0.1         Yes         Yes         Yes           Yealink         SIP-T21P         34.72.0.1         Yes         Yes         Yes           Yealink         SIP-T21P         34.72.0.1         Yes         Yes         Yes           Yealink         SIP-T23G(P)         44.83.0.50         Yes         Yes         Yes           Yealink         SIP-T26P         6.72.0.1         Yes                                                                                                    | VTech   | ErisTerminal VSP725 | 1.1.4.0-0     | No  | No                         | Yes |
| VTech         ErisTerminal VSP736         2.0.3.2-0         Yes         Yes         Yes           Yealink         CP860         37.81.0.10         Yes         Yes         Yes           Yealink         CP920         78.84.0.15         Yes         Yes         Yes           Yealink         CP960         73.83.0.30         Yes         Yes         Yes         Yes           Yealink         SIP-T19P         31.72.0.1         Yes         Yes                                                                                                    | VTech   | ErisTerminal VSP726 | 2.0.3.2-0     | Yes | Yes                        | Yes |
| Yealink         CP860         37.81.0.10         Yes         Yes         Yes           Yealink         CP920         78.84.0.15         Yes         Yes         Yes           Yealink         CP960         73.83.0.30         Yes         Yes         Yes           Yealink         SIP-T19P         31.72.0.1         Yes         Yes         Yes           Yealink         SIP-T19P E2         53.83.0.50         Yes         Yes         Yes           Yealink         SIP-T2P E2         53.83.0.50         Yes         Yes         Yes           Yealink         SIP-T21P         9.72.0.1         Yes         Yes         Yes           Yealink         SIP-T21P E2         52.83.0.50         Yes         Yes         Yes         Yes           Yealink         SIP-T22P         7.72.0.1         Yes         Yes                                                                                                    | VTech   | ErisTerminal VSP735 | 1.1.4.0-0     | No  | No                         | Yes |
| Yealink         CP920         78.84.0.15         Yes         Yes         Yes           Yealink         CP960         73.83.0.30         Yes         Yes         Yes           Yealink         SIP-T19P         31.72.0.1         Yes         Yes         Yes           Yealink         SIP-T20P         9.72.0.1         Yes         Yes         Yes           Yealink         SIP-T20P         9.72.0.1         Yes         Yes         Yes           Yealink         SIP-T21P         34.72.0.1         Yes         Yes         Yes           Yealink         SIP-T21P E2         52.83.0.50         Yes         Yes         Yes           Yealink         SIP-T22P         7.72.0.1         Yes         Yes         Yes         Yes           Yealink         SIP-T23G(P)         44.83.0.50         Yes         Yes                                                                                                    | VTech   | ErisTerminal VSP736 | 2.0.3.2-0     | Yes | Yes                        | Yes |
| Yealink         CP960         73.83.0.30         Yes         Yes         Yes           Yealink         SIP-T19P         31.72.0.1         Yes         Yes         Yes           Yealink         SIP-T19P E2         53.83.0.50         Yes         Yes         Yes           Yealink         SIP-T21P         9.72.0.1         Yes         Yes         Yes           Yealink         SIP-T21P E2         52.83.0.50         Yes         Yes         Yes           Yealink         SIP-T22P         7.72.0.1         Yes         Yes         Yes           Yealink         SIP-T23G(P)         44.83.0.50         Yes         Yes         Yes           Yealink         SIP-T26P         6.72.0.1         Yes         Yes         Yes         Yes           Yealink         SIP-T26P         6.72.0.1         Yes         Yes                                                                                                    | Yealink | CP860               | 37.81.0.10    | Yes | Yes                        | Yes |
| Yealink         SIP-T19P         31.72.0.1         Yes         Yes         Yes           Yealink         SIP-T19P E2         53.83.0.50         Yes         Yes         Yes           Yealink         SIP-T20P         9.72.0.1         Yes         Yes         Yes           Yealink         SIP-T21P         34.72.0.1         Yes         Yes         Yes           Yealink         SIP-T21P E2         52.83.0.50         Yes         Yes         Yes           Yealink         SIP-T22P         7.72.0.1         Yes         Yes         Yes           Yealink         SIP-T23G(P)         44.83.0.50         Yes         Yes         Yes           Yealink         SIP-T26P         6.72.0.1         Yes         Yes         Yes           Yealink         SIP-T27G         69.83.0.50         Yes         Yes         Yes           Yealink         SIP-T27P         45.83.0.50         Yes         Yes         Yes           Yealink         SIP-T28P         2.72.0.1         Yes         Yes         Yes           Yealink         SIP-T28P         2.72.0.1         Yes         Yes         Yes           Yealink         SIP-T28P         2.72.0.1         Yes                                                                                                    | Yealink | CP920               | 78.84.0.15    | Yes | Yes                        | Yes |
| Yealink         SIP-T19P E2         53.83.0.50         Yes         Yes         Yes           Yealink         SIP-T20P         9.72.0.1         Yes         Yes         Yes           Yealink         SIP-T21P         34.72.0.1         Yes         Yes         Yes           Yealink         SIP-T21P E2         52.83.0.50         Yes         Yes         Yes           Yealink         SIP-T22P         7.72.0.1         Yes         Yes         Yes           Yealink         SIP-T22P         7.72.0.1         Yes         Yes         Yes           Yealink         SIP-T22P         69.83.0.50         Yes         Yes         Yes           Yealink         SIP-T27G         69.83.0.50         Yes         Yes         Yes         Yes           Yealink         SIP-T28P         2.72.0.1         Yes         Yes                                                                                                    | Yealink | CP960               | 73.83.0.30    | Yes | Yes                        | Yes |
| Yealink         SIP-T20P         9.72.0.1         Yes         Yes         Yes           Yealink         SIP-T21P         34.72.0.1         Yes         Yes         Yes           Yealink         SIP-T21P E2         52.83.0.50         Yes         Yes         Yes           Yealink         SIP-T23G(P)         44.83.0.50         Yes         Yes         Yes           Yealink         SIP-T26P         6.72.0.1         Yes         Yes         Yes           Yealink         SIP-T27G         69.83.0.50         Yes         Yes         Yes           Yealink         SIP-T27G         69.83.0.50         Yes         Yes         Yes           Yealink         SIP-T27G         69.83.0.50         Yes         Yes         Yes           Yealink         SIP-T28P         2.72.0.1         Yes         Yes         Yes           Yealink         SIP-T28P         2.72.0.1         Yes         Yes         Yes         Yes           Yealink         SIP-T29G         46.83.0.50         Yes         Yes         Yes         Yes         Yes         Yes         Yes         Yes         Yes         Yes         Yes         Yes         Yes         Yes         Yes         Y                                                                                                    | Yealink | SIP-T19P            | 31.72.0.1     | Yes | Yes                        | Yes |
| Yealink         SIP-T21P         34.72.0.1         Yes         Yes         Yes           Yealink         SIP-T21P E2         52.83.0.50         Yes         Yes         Yes           Yealink         SIP-T22P         7.72.0.1         Yes         Yes         Yes           Yealink         SIP-T23G(P)         44.83.0.50         Yes         Yes         Yes           Yealink         SIP-T26P         6.72.0.1         Yes         Yes         Yes           Yealink         SIP-T27G         69.83.0.50         Yes         Yes         Yes           Yealink         SIP-T27P         45.83.0.50         Yes         Yes         Yes           Yealink         SIP-T28P         2.72.0.1         Yes         Yes         Yes           Yealink         SIP-T29G         46.83.0.50         Yes         Yes         Yes           Yealink         SIP-T39G         32.70.0.130         Yes         Yes         Yes           Yealink         SIP-T38G         38.70.125         Yes         Yes         Yes           Yealink         SIP-T40G         76.83.0.50         Yes         Yes         Yes           Yealink         SIP-T41F         36.83.0.50         Yes                                                                                                    | Yealink | SIP-T19P E2         | 53.83.0.50    | Yes | Yes                        | Yes |
| Yealink         SIP-T21P E2         52.83.0.50         Yes         Yes         Yes           Yealink         SIP-T22P         7.72.0.1         Yes         Yes         Yes           Yealink         SIP-T23G(P)         44.83.0.50         Yes         Yes         Yes           Yealink         SIP-T26P         6.72.0.1         Yes         Yes         Yes           Yealink         SIP-T27G         69.83.0.50         Yes         Yes         Yes           Yealink         SIP-T27P         45.83.0.50         Yes         Yes         Yes           Yealink         SIP-T28P         2.72.0.1         Yes         Yes         Yes           Yealink         SIP-T29G         46.83.0.50         Yes         Yes         Yes           Yealink         SIP-T32G         32.70.0.130         Yes         Yes         Yes           Yealink         SIP-T38G         38.70.0.125         Yes         Yes         Yes           Yealink         SIP-T40G         76.83.0.50         Yes         Yes         Yes           Yealink         SIP-T41P         36.83.0.50         Yes         Yes         Yes           Yealink         SIP-T42G         29.83.0.50         Yes                                                                                                    | Yealink | SIP-T20P            | 9.72.0.1      | Yes | Yes                        | Yes |
| Yealink         SIP-T22P         7.72.0.1         Yes         Yes         Yes           Yealink         SIP-T23G(P)         44.83.0.50         Yes         Yes         Yes           Yealink         SIP-T26P         6.72.0.1         Yes         Yes         Yes           Yealink         SIP-T27G         69.83.0.50         Yes         Yes         Yes           Yealink         SIP-T27P         45.83.0.50         Yes         Yes         Yes           Yealink         SIP-T28P         2.72.0.1         Yes         Yes         Yes           Yealink         SIP-T29G         46.83.0.50         Yes         Yes         Yes           Yealink         SIP-T32G         32.70.0.130         Yes         Yes         Yes           Yealink         SIP-T38G         38.70.0.125         Yes         Yes         Yes           Yealink         SIP-T40G         76.83.0.50         Yes         Yes         Yes           Yealink         SIP-T41P         36.83.0.50         Yes         Yes         Yes           Yealink         SIP-T41S         66.83.0.50         Yes         Yes         Yes           Yealink         SIP-T42G         29.83.0.50         Yes                                                                                                    | Yealink | SIP-T21P            | 34.72.0.1     | Yes | Yes                        | Yes |
| Yealink         SIP-T23G(P)         44.83.0.50         Yes         Yes         Yes           Yealink         SIP-T26P         6.72.0.1         Yes         Yes         Yes           Yealink         SIP-T27G         69.83.0.50         Yes         Yes         Yes           Yealink         SIP-T27P         45.83.0.50         Yes         Yes         Yes           Yealink         SIP-T28P         2.72.0.1         Yes         Yes         Yes           Yealink         SIP-T29G         46.83.0.50         Yes         Yes         Yes           Yealink         SIP-T32G         32.70.0.130         Yes         Yes         Yes           Yealink         SIP-T38G         38.70.0.125         Yes         Yes         Yes           Yealink         SIP-T40G         76.83.0.50         Yes         Yes         Yes           Yealink         SIP-T40P         54.83.0.50         Yes         Yes         Yes           Yealink         SIP-T41F         36.83.0.50         Yes         Yes         Yes           Yealink         SIP-T42G         29.83.0.50         Yes         Yes         Yes           Yealink         SIP-T42S         66.83.0.50         Yes                                                                                                    | Yealink | SIP-T21P E2         | 52.83.0.50    | Yes | Yes                        | Yes |
| Yealink         SIP-T23G(P)         44.83.0.50         Yes         Yes         Yes           Yealink         SIP-T26P         6.72.0.1         Yes         Yes         Yes           Yealink         SIP-T27G         69.83.0.50         Yes         Yes         Yes           Yealink         SIP-T27P         45.83.0.50         Yes         Yes         Yes           Yealink         SIP-T28P         2.72.0.1         Yes         Yes         Yes           Yealink         SIP-T29G         46.83.0.50         Yes         Yes         Yes           Yealink         SIP-T32G         32.70.0.130         Yes         Yes         Yes           Yealink         SIP-T38G         38.70.0.125         Yes         Yes         Yes           Yealink         SIP-T40G         76.83.0.50         Yes         Yes         Yes           Yealink         SIP-T40P         54.83.0.50         Yes         Yes         Yes           Yealink         SIP-T41F         36.83.0.50         Yes         Yes         Yes           Yealink         SIP-T42G         29.83.0.50         Yes         Yes         Yes           Yealink         SIP-T42S         66.83.0.50         Yes                                                                                                    | Yealink |                     | 7.72.0.1      | Yes | Yes                        | Yes |
| Yealink         SIP-T26P         6.72.0.1         Yes         Yes         Yes           Yealink         SIP-T27G         69.83.0.50         Yes         Yes         Yes           Yealink         SIP-T2PP         45.83.0.50         Yes         Yes         Yes           Yealink         SIP-T28P         2.72.0.1         Yes         Yes         Yes           Yealink         SIP-T29G         46.83.0.50         Yes         Yes         Yes           Yealink         SIP-T32G         32.70.0.130         Yes         Yes         Yes           Yealink         SIP-T32G         32.70.0.125         Yes         Yes         Yes           Yealink         SIP-T38G         38.70.0.125         Yes         Yes         Yes         Yes           Yealink         SIP-T40G         76.83.0.50         Yes         Yes <td></td> <td></td> <td>44.83.0.50</td> <td>Yes</td> <td>Yes</td> <td>Yes</td>                             |         |                     | 44.83.0.50    | Yes | Yes                        | Yes |
| Yealink         SIP-T27G         69.83.0.50         Yes         Yes         Yes           Yealink         SIP-T27P         45.83.0.50         Yes         Yes         Yes           Yealink         SIP-T28P         2.72.0.1         Yes         Yes         Yes           Yealink         SIP-T29G         46.83.0.50         Yes         Yes         Yes           Yealink         SIP-T32G         32.70.0.130         Yes         Yes         Yes           Yealink         SIP-T38G         38.70.0.125         Yes         Yes         Yes           Yealink         SIP-T40G         76.83.0.50         Yes         Yes         Yes           Yealink         SIP-T40P         54.83.0.50         Yes         Yes         Yes           Yealink         SIP-T40P         54.83.0.50         Yes         Yes         Yes           Yealink         SIP-T41P         36.83.0.50         Yes         Yes         Yes           Yealink         SIP-T41S         66.83.0.50         Yes         Yes         Yes           Yealink         SIP-T42G         29.83.0.50         Yes         Yes         Yes           Yealink         SIP-T46G         28.83.0.50         Yes                                                                                                    | Yealink | ` '                 | 6.72.0.1      | Yes | Yes                        | Yes |
| Yealink         SIP-T27P         45.83.0.50         Yes         Yes         Yes           Yealink         SIP-T28P         2.72.0.1         Yes         Yes         Yes           Yealink         SIP-T29G         46.83.0.50         Yes         Yes         Yes           Yealink         SIP-T32G         32.70.0.130         Yes         Yes         Yes           Yealink         SIP-T38G         38.70.0.125         Yes         Yes         Yes           Yealink         SIP-T40G         76.83.0.50         Yes         Yes         Yes           Yealink         SIP-T40P         54.83.0.50         Yes         Yes         Yes           Yealink         SIP-T41P         36.83.0.50         Yes         Yes         Yes           Yealink         SIP-T41S         66.83.0.50         Yes         Yes         Yes           Yealink         SIP-T42G         29.83.0.50         Yes         Yes         Yes           Yealink         SIP-T42G         29.83.0.50         Yes         Yes         Yes           Yealink         SIP-T48G         28.83.0.50         Yes         Yes         Yes           Yealink         SIP-T46G         28.83.0.50         Yes                                                                                                    |         | SIP-T27G            |               | Yes | Yes                        | Yes |
| Yealink         SIP-T29G         46.83.0.50         Yes         Yes         Yes           Yealink         SIP-T32G         32.70.0.130         Yes         Yes         Yes           Yealink         SIP-T38G         38.70.0.125         Yes         Yes         Yes           Yealink         SIP-T40G         76.83.0.50         Yes         Yes         Yes           Yealink         SIP-T40P         54.83.0.50         Yes         Yes         Yes           Yealink         SIP-T40P         54.83.0.50         Yes         Yes         Yes           Yealink         SIP-T40P         54.83.0.50         Yes         Yes         Yes           Yealink         SIP-T41P         36.83.0.50         Yes         Yes         Yes           Yealink         SIP-T41S         66.83.0.50         Yes         Yes         Yes           Yealink         SIP-T42G         29.83.0.50         Yes         Yes         Yes           Yealink         SIP-T42S         66.83.0.50         Yes         Yes         Yes           Yealink         SIP-T46G         28.83.0.50         Yes         Yes         Yes           Yealink         SIP-T48G         35.83.0.50         Yes                                                                                                    | Yealink |                     | 45.83.0.50    | Yes | Yes                        | Yes |
| Yealink         SIP-T29G         46.83.0.50         Yes         Yes         Yes           Yealink         SIP-T32G         32.70.0.130         Yes         Yes         Yes           Yealink         SIP-T38G         38.70.0.125         Yes         Yes         Yes           Yealink         SIP-T40G         76.83.0.50         Yes         Yes         Yes           Yealink         SIP-T40P         54.83.0.50         Yes         Yes         Yes           Yealink         SIP-T40P         54.83.0.50         Yes         Yes         Yes           Yealink         SIP-T40P         54.83.0.50         Yes         Yes         Yes           Yealink         SIP-T41P         36.83.0.50         Yes         Yes         Yes           Yealink         SIP-T41S         66.83.0.50         Yes         Yes         Yes           Yealink         SIP-T42G         29.83.0.50         Yes         Yes         Yes           Yealink         SIP-T42S         66.83.0.50         Yes         Yes         Yes           Yealink         SIP-T46G         28.83.0.50         Yes         Yes         Yes           Yealink         SIP-T48G         35.83.0.50         Yes                                                                                                    | Yealink |                     |               | Yes | <b>+</b>                   |     |
| Yealink         SIP-T32G         32.70.0.130         Yes         Yes         Yes           Yealink         SIP-T38G         38.70.0.125         Yes         Yes         Yes           Yealink         SIP-T40G         76.83.0.50         Yes         Yes         Yes           Yealink         SIP-T40P         54.83.0.50         Yes         Yes         Yes           Yealink         SIP-T41P         36.83.0.50         Yes         Yes         Yes           Yealink         SIP-T41S         66.83.0.50         Yes         Yes         Yes           Yealink         SIP-T42G         29.83.0.50         Yes         Yes         Yes           Yealink         SIP-T42G         29.83.0.50         Yes         Yes         Yes           Yealink         SIP-T42G         29.83.0.50         Yes         Yes         Yes           Yealink         SIP-T42G         29.83.0.50         Yes         Yes         Yes           Yealink         SIP-T42G         29.83.0.50         Yes         Yes         Yes           Yealink         SIP-T46G         28.83.0.50         Yes         Yes         Yes           Yealink         SIP-T46G         35.83.0.50         Yes                                                                                                    |         |                     |               | Yes | <b>+</b>                   |     |
| Yealink         SIP-T38G         38.70.0.125         Yes         Yes         Yes           Yealink         SIP-T40G         76.83.0.50         Yes         Yes         Yes           Yealink         SIP-T40P         54.83.0.50         Yes         Yes         Yes           Yealink         SIP-T41P         36.83.0.50         Yes         Yes         Yes           Yealink         SIP-T41S         66.83.0.50         Yes         Yes         Yes           Yealink         SIP-T41S         66.83.0.50         Yes         Yes         Yes           Yealink         SIP-T42G         29.83.0.50         Yes         Yes         Yes           Yealink         SIP-T42G         29.83.0.50         Yes         Yes         Yes           Yealink         SIP-T42S         66.83.0.50         Yes         Yes         Yes           Yealink         SIP-T46G         28.83.0.50         Yes         Yes         Yes           Yealink         SIP-T46S         66.83.0.50         Yes         Yes         Yes           Yealink         SIP-T48G         35.83.0.50         Yes         Yes         Yes           Yealink         SIP-T49G         51.80.0.100         Yes                                                                                                    |         |                     |               | Yes | 1                          |     |
| Yealink         SIP-T40G         76.83.0.50         Yes         Yes         Yes           Yealink         SIP-T40P         54.83.0.50         Yes         Yes         Yes           Yealink         SIP-T41P         36.83.0.50         Yes         Yes         Yes           Yealink         SIP-T41S         66.83.0.50         Yes         Yes         Yes           Yealink         SIP-T42G         29.83.0.50         Yes         Yes         Yes           Yealink         SIP-T42G         29.83.0.50         Yes         Yes         Yes           Yealink         SIP-T42G         29.83.0.50         Yes         Yes         Yes           Yealink         SIP-T42G         29.83.0.50         Yes         Yes         Yes           Yealink         SIP-T42G         29.83.0.50         Yes         Yes         Yes           Yealink         SIP-T46G         28.83.0.50         Yes         Yes         Yes           Yealink         SIP-T46G         28.83.0.50         Yes         Yes         Yes           Yealink         SIP-T48G         35.83.0.50         Yes         Yes         Yes           Yealink         SIP-T49G         51.80.0.100         Yes                                                                                                    |         |                     | 38.70.0.125   |     | 1                          |     |
| Yealink         SIP-T40P         54.83.0.50         Yes         Yes         Yes           Yealink         SIP-T41P         36.83.0.50         Yes         Yes         Yes           Yealink         SIP-T41S         66.83.0.50         Yes         Yes         Yes           Yealink         SIP-T42G         29.83.0.50         Yes         Yes         Yes           Yealink         SIP-T42S         66.83.0.50         Yes         Yes         Yes           Yealink         SIP-T46G         28.83.0.50         Yes         Yes         Yes           Yealink         SIP-T46S         66.83.0.50         Yes         Yes         Yes           Yealink         SIP-T48G         35.83.0.50         Yes         Yes         Yes           Yealink         SIP-T48S         66.83.0.50         Yes         Yes         Yes           Yealink         SIP-T49G         51.80.0.100         Yes         Yes         Yes           Yealink         SIP-T52S         70.83.0.50         Yes         Yes         Yes           Yealink         SIP-T54S         70.83.0.50         Yes         Yes         Yes           Yealink         SIP-T54W         96.84.0.30         Yes                                                                                                    | Yealink | SIP-T40G            | 76.83.0.50    | Yes | Yes                        | Yes |
| Yealink         SIP-T41P         36.83.0.50         Yes         Yes         Yes           Yealink         SIP-T41S         66.83.0.50         Yes         Yes         Yes           Yealink         SIP-T42G         29.83.0.50         Yes         Yes         Yes           Yealink         SIP-T42S         66.83.0.50         Yes         Yes         Yes           Yealink         SIP-T46G         28.83.0.50         Yes         Yes         Yes           Yealink         SIP-T46S         66.83.0.50         Yes         Yes         Yes           Yealink         SIP-T48G         35.83.0.50         Yes         Yes         Yes           Yealink         SIP-T48S         66.83.0.50         Yes         Yes         Yes           Yealink         SIP-T49G         51.80.0.100         Yes         Yes         Yes           Yealink         SIP-T52S         70.83.0.50         Yes         Yes         Yes           Yealink         SIP-T54S         70.83.0.50         Yes         Yes         Yes           Yealink         SIP-T54W         96.84.0.30         Yes         Yes         Yes           Yealink         SIP-T56A         58.83.0.15         Yes                                                                                                    | Yealink | SIP-T40P            | 54.83.0.50    | Yes | Yes                        | Yes |
| Yealink         SIP-T41S         66.83.0.50         Yes         Yes         Yes           Yealink         SIP-T42G         29.83.0.50         Yes         Yes         Yes           Yealink         SIP-T42S         66.83.0.50         Yes         Yes         Yes           Yealink         SIP-T46G         28.83.0.50         Yes         Yes         Yes           Yealink         SIP-T46S         66.83.0.50         Yes         Yes         Yes           Yealink         SIP-T48G         35.83.0.50         Yes         Yes         Yes           Yealink         SIP-T48S         66.83.0.50         Yes         Yes         Yes           Yealink         SIP-T49G         51.80.0.100         Yes         Yes         Yes           Yealink         SIP-T52S         70.83.0.50         Yes         Yes         Yes           Yealink         SIP-T54S         70.83.0.50         Yes         Yes         Yes           Yealink         SIP-T54W         96.84.0.30         Yes         Yes         Yes           Yealink         SIP-T56A         58.83.0.15         Yes         Yes         Yes           Yealink         SIP-T56A         58.83.0.15         Yes                                                                                                    |         |                     |               |     |                            |     |
| Yealink         SIP-T42S         66.83.0.50         Yes         Yes         Yes           Yealink         SIP-T46G         28.83.0.50         Yes         Yes         Yes           Yealink         SIP-T46S         66.83.0.50         Yes         Yes         Yes           Yealink         SIP-T48G         35.83.0.50         Yes         Yes         Yes           Yealink         SIP-T48S         66.83.0.50         Yes         Yes         Yes           Yealink         SIP VP-T49G         51.80.0.100         Yes         Yes         Yes           Yealink         SIP-T52S         70.83.0.50         Yes         Yes         Yes           Yealink         SIP-T53/53W         95.84.0.30         Yes         Yes         Yes           Yealink         SIP-T54S         70.83.0.50         Yes         Yes         Yes           Yealink         SIP-T54W         96.84.0.30         Yes         Yes         Yes           Yealink         SIP-T56A         58.83.0.15         Yes         Yes         Yes           Yealink         SIP-T57W         97.84.0.30         Yes         Yes         Yes                                                                                                    | Yealink | SIP-T41S            | 66.83.0.50    | Yes | Yes                        | Yes |
| Yealink         SIP-T46G         28.83.0.50         Yes         Yes         Yes           Yealink         SIP-T46S         66.83.0.50         Yes         Yes         Yes           Yealink         SIP-T48G         35.83.0.50         Yes         Yes         Yes           Yealink         SIP-T48S         66.83.0.50         Yes         Yes         Yes           Yealink         SIP-T48G         51.80.0.100         Yes         Yes         Yes           Yealink         SIP-T52S         70.83.0.50         Yes         Yes         Yes           Yealink         SIP-T53/53W         95.84.0.30         Yes         Yes         Yes           Yealink         SIP-T54S         70.83.0.50         Yes         Yes         Yes           Yealink         SIP-T54W         96.84.0.30         Yes         Yes         Yes           Yealink         SIP-T56A         58.83.0.15         Yes         Yes         Yes           Yealink         SIP-T57W         97.84.0.30         Yes         Yes         Yes                                                                                                    | Yealink | SIP-T42G            | 29.83.0.50    | Yes | Yes                        | Yes |
| Yealink         SIP-T46S         66.83.0.50         Yes         Yes         Yes           Yealink         SIP-T48G         35.83.0.50         Yes         Yes         Yes           Yealink         SIP-T48S         66.83.0.50         Yes         Yes         Yes           Yealink         SIP VP-T49G         51.80.0.100         Yes         Yes         Yes           Yealink         SIP-T52S         70.83.0.50         Yes         Yes         Yes           Yealink         SIP-T53/53W         95.84.0.30         Yes         Yes         Yes           Yealink         SIP-T54S         70.83.0.50         Yes         Yes         Yes           Yealink         SIP-T54W         96.84.0.30         Yes         Yes         Yes           Yealink         SIP-T56A         58.83.0.15         Yes         Yes         Yes           Yealink         SIP-T57W         97.84.0.30         Yes         Yes         Yes                                                                                                    | Yealink | SIP-T42S            | 66.83.0.50    | Yes | Yes                        | Yes |
| Yealink         SIP-T48G         35.83.0.50         Yes         Yes         Yes           Yealink         SIP-T48S         66.83.0.50         Yes         Yes         Yes           Yealink         SIP VP-T49G         51.80.0.100         Yes         Yes         Yes           Yealink         SIP-T52S         70.83.0.50         Yes         Yes         Yes           Yealink         SIP-T53/53W         95.84.0.30         Yes         Yes         Yes           Yealink         SIP-T54S         70.83.0.50         Yes         Yes         Yes           Yealink         SIP-T54W         96.84.0.30         Yes         Yes         Yes           Yealink         SIP-T56A         58.83.0.15         Yes         Yes         Yes           Yealink         SIP-T57W         97.84.0.30         Yes         Yes         Yes                                                                                                    | Yealink | SIP-T46G            | 28.83.0.50    | Yes | Yes                        | Yes |
| Yealink         SIP-T48S         66.83.0.50         Yes         Yes         Yes           Yealink         SIP VP-T49G         51.80.0.100         Yes         Yes         Yes           Yealink         SIP-T52S         70.83.0.50         Yes         Yes         Yes           Yealink         SIP-T53/53W         95.84.0.30         Yes         Yes         Yes           Yealink         SIP-T54S         70.83.0.50         Yes         Yes         Yes           Yealink         SIP-T54W         96.84.0.30         Yes         Yes         Yes           Yealink         SIP-T56A         58.83.0.15         Yes         Yes         Yes           Yealink         SIP-T57W         97.84.0.30         Yes         Yes         Yes                                                                                                    | Yealink | SIP-T46S            | 66.83.0.50    | Yes | Yes                        | Yes |
| Yealink         SIP-T48S         66.83.0.50         Yes         Yes         Yes           Yealink         SIP VP-T49G         51.80.0.100         Yes         Yes         Yes           Yealink         SIP-T52S         70.83.0.50         Yes         Yes         Yes           Yealink         SIP-T53/53W         95.84.0.30         Yes         Yes         Yes           Yealink         SIP-T54S         70.83.0.50         Yes         Yes         Yes           Yealink         SIP-T54W         96.84.0.30         Yes         Yes         Yes           Yealink         SIP-T56A         58.83.0.15         Yes         Yes         Yes           Yealink         SIP-T57W         97.84.0.30         Yes         Yes         Yes                                                                                                    |         |                     |               | +   |                            |     |
| Yealink         SIP VP-T49G         51.80.0.100         Yes         Yes         Yes           Yealink         SIP-T52S         70.83.0.50         Yes         Yes         Yes           Yealink         SIP-T53/53W         95.84.0.30         Yes         Yes         Yes           Yealink         SIP-T54S         70.83.0.50         Yes         Yes         Yes           Yealink         SIP-T54W         96.84.0.30         Yes         Yes         Yes           Yealink         SIP-T56A         58.83.0.15         Yes         Yes         Yes           Yealink         SIP-T57W         97.84.0.30         Yes         Yes         Yes                                                                                                    |         |                     |               | +   | <u> </u>                   |     |
| Yealink         SIP-T52S         70.83.0.50         Yes         Yes         Yes           Yealink         SIP-T53/53W         95.84.0.30         Yes         Yes         Yes           Yealink         SIP-T54S         70.83.0.50         Yes         Yes         Yes           Yealink         SIP-T54W         96.84.0.30         Yes         Yes         Yes           Yealink         SIP-T56A         58.83.0.15         Yes         Yes         Yes           Yealink         SIP-T57W         97.84.0.30         Yes         Yes         Yes                                                                                                    |         |                     |               | +   | <u> </u>                   |     |
| Yealink         SIP-T53/53W         95.84.0.30         Yes         Yes         Yes           Yealink         SIP-T54S         70.83.0.50         Yes         Yes         Yes           Yealink         SIP-T54W         96.84.0.30         Yes         Yes         Yes           Yealink         SIP-T56A         58.83.0.15         Yes         Yes         Yes           Yealink         SIP-T57W         97.84.0.30         Yes         Yes         Yes                                                                                                    |         |                     |               | +   | 1                          |     |
| Yealink         SIP-T54S         70.83.0.50         Yes         Yes         Yes           Yealink         SIP-T54W         96.84.0.30         Yes         Yes         Yes           Yealink         SIP-T56A         58.83.0.15         Yes         Yes         Yes           Yealink         SIP-T57W         97.84.0.30         Yes         Yes         Yes                                                                                                    |         |                     |               | +   |                            |     |
| Yealink         SIP-T54W         96.84.0.30         Yes         Yes         Yes           Yealink         SIP-T56A         58.83.0.15         Yes         Yes         Yes           Yealink         SIP-T57W         97.84.0.30         Yes         Yes         Yes                                                                                                    |         |                     |               | +   |                            |     |
| Yealink         SIP-T56A         58.83.0.15         Yes         Yes         Yes           Yealink         SIP-T57W         97.84.0.30         Yes         Yes         Yes                                                                                                    |         |                     |               | +   | 1                          |     |
| Yealink SIP-T57W 97.84.0.30 Yes Yes Yes                                                                                                    |         |                     |               | +   | 1                          |     |
|                                                                                                    |         |                     |               | +   | 1                          |     |
|                                                                                                    |         |                     |               | +   | 1                          |     |

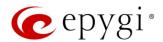

|         |        |               |                    | PnP                                     |                       |
|---------|--------|---------------|--------------------|-----------------------------------------|-----------------------|
| Vendor  | Model  | SW/FW Version | PnP<br>(Multicast) | Assisted PnP<br>(DHCP options<br>66/67) | Auto<br>Configuration |
| Yealink | VP59   | 91.283.0.40   | Yes                | Yes                                     | Yes                   |
| Yealink | VP-530 | 23.70.0.40    | Yes                | Yes                                     | Yes                   |
| Yealink | W52P   | 25.30.0.20    | Yes                | Yes                                     | Yes                   |
| Yealink | W60B   | 77.83.0.25    | Yes                | Yes                                     | Yes                   |

### 2.4 Interaction with Other Epygi Software Releases

Use the latest SW and FW versions for other Epygi products to achieve maximum compatibility with QX20/QX500 FW 6.3.14:

- QXE1T1, QXFXO4 and QXISDN4 gateways used in the Share mode should have FW 6.3.14 or higher.
- QXFXS24 should have FW 6.3.14 or higher for PnP configuration.
- eQall for Windows SW 1.3.0 or higher should be used. Check eQall User Guide.
- eQall for Android SW 1.3.0 or higher should be used. eQall for iOS to be determined.
- iQall (IOS application) version 1.2.0 and iQall (Android application) version 1.2.1 or higher should be used.
- Desktop Communication Console (DCC) SW 1.18 or higher should be used.
- Epygi Hotel Console (EHC) SW 1.0.7 or higher should be used.
- Epygi Media Streamer (EMS) SW 2.4 or higher should be used.
- HotCall Add-In SW 2.5 or higher should be used.
- HotKeyCall SW 1.14 or higher should be used.
- Bulk User Extensions Importer version 1.7 or higher should be used.
- CallControl Pack SW 5.8.0 or higher should be used.
- To use QX20/QX500 with a **3PCC** or **Click2Dial** application, the **Allow 3pcc/Click2Dial Access** option should be enabled for each extension using this feature.
- Auto Dialer SW 1.0.11 or higher should be used.
- QX-Quadro Configuration Console (QCC) SW 2.5 or higher should be used.

Important Note: The ACD, AOC, EAC, EHC and Auto Dialer features are available on QX500 only.

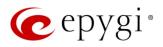

### 3 New Features

The table below indicates a high-level list of new features that have been added beginning with the most recent QX20/QX500 FW release.

| Release | New Features                                                                                                    |
|---------|----------------------------------------------------------------------------------------------------|
|         | The Call Park feature has been enhanced with new capabilities:                                                                                                    |
|         | <ol> <li>Call park configuration and functionality has been integrated with paging. When the call is<br/>parked, the system will automatically do a page to the predefined paging group to<br/>announce a call is parked.</li> </ol>                                                 |
|         | <ol> <li>A new Park the call option has been added in the User input options list for auto<br/>attendant custom scenario. Pressing the key assigned to that option on auto attendant<br/>prompt would park the call on the preconfigured call park extension.</li> </ol>             |
|         | Added support for new video codecs: VP8, H.265 HEVC (High-Efficiency Video Coding).                                                                                                    |
| 6.3.14  | Added auto configuration support for the new Polycom Trio 8500 Conference phone.                                                                                                    |
|         | Added PnP and autoconfiguration support for the new Yealink VP59 Video phone.                                                                                                    |
|         | Added Receptionist support for the Polycom VVX 450 IP phone.                                                                                                    |
|         | Added support to connect QX to MS Teams, so that Team's users can make SIP and PSTN calls over the QX IP PBX and vice versa.                                                                                                    |
|         | Added a new <b>Show on login page</b> option in the <b>Event Setting</b> allowing to show the selected events on the QX login page.                                                                                                    |
|         | Added support for users to be able to change the system default SSL/TLS certificate with their own. This will give users ability to change the system default SSL/TLS certificates, namely the Certificate Authority, Certificate, Private Key with their own from the new GUI page. |
| 6.3.5   | Certificate Authority, Certificate, I fivate feet with their own from the new dorpage.                                                                                                    |
| 6.3.4   |                                                                                                    |
| 0.0.1   | Added eQall for Android support, the softphone designed to be used with QX IP PBXs.                                                                                                    |
| 0.00    | Added auto configuration support for the following Polycom IP phones: VVX 150, VVX 250, VVX 350, VVX 450, VVX 501 and VVX 601.                                                                                                    |
| 6.3.3   | Added auto configuration support for the following iServ IP phones: Escene ES282-PC, U3S, U6S.                                                                                                    |
|         | Added auto configuration support for the Gigaset N720 DM PRO IP phone.                                                                                                    |
|         | Added support for eQall, the softphone designed to be used with QX IP PBXs. The current version of eQall supports the full set of QX20/QX500 telephony features, like other Epygi                                                                                                    |
| 6.3.1   | supported IP phones. The QX20/QX500 by default has support for one eQall license included. To use more eQall softphones, a license key needs to be installed on the QX.                                                                                                    |
|         | Added PnP support for the Alcatel-Lucent 8058S IP phone.                                                                                                    |
|         | Added PnP and auto configuration support for the new snom D735 and snom D717 IP phones.                                                                                                    |
|         | Added PnP and auto configuration support for the new Htek UC912E IP phone.                                                                                                    |
|         | Added PnP and auto configuration support for the new Yealink SIP-W60B IP phone.                                                                                                    |
| 6.2.55  | Added support to activate/deactivate the "Out of office" service from the IP Phone via the feature code *87.                                                                                                    |
|         | Added a new event: "ecMON connection failure". The system triggers this event if ecMON                                                                                                    |
|         | connection is enabled, but the system cannot connect to ecMON after a few tries.                                                                                                    |
|         | Added support for FW update, configuration backup upload & restore from ecMON.                                                                                                    |
| 0 0 45  | Added PnP and autoconfiguration support for the Cisco 508G/509G IP phone.                                                                                                    |
| 6.2.45  | Added PnP and autoconfiguration support for the new Yealink T53W, T54W and T57W IP phones.                                                                                                    |
|         | Added autoconfiguration support for the new Alcatel-Lucent 8058S IP phone.                                                                                                    |

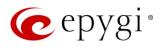

| Release | New Features                                                                                  |
|---------|-----------------------------------------------------------------------------------------------|
|         | Added iQall advanced features support for IOS:                                                |
|         | voice mail push notifications                                                                 |
|         | missed calls push notifications                                                               |
|         | Added the new Send Push notification option under the Caller ID based Services→Find me /      |
|         | Follow me settings for extensions. Enabling this option on the extension configured for iQall |
|         | allows to receive Find me/Follow me notifications on the mobile phone.                        |
|         | Added the new Send Push notification option under the Caller ID based Services Find me /      |
|         | Follow me settings for extensions. Enabling this option on the extension configured for iQall |
|         | allows call forwarding notifications on the mobile phone.                                     |

# 4 Changed Features

The table below provides a high-level list of changed features that have been changed beginning with the most recent QX20/QX500 FW release.

| Release | Changed Features                                                                                                    |
|---------|----------------------------------------------------------------------------------------------------|
|         | ACD/EAC behavior has been modified, so that if the agent closes the EAC web browser, his status changes to <b>Offline</b> .                                                                                                    |
|         | <ul> <li>Added a new checkbox below the existing "Set agent status "Offline" on log out" in the<br/>EAC General Settings-Agents settings. The name of the new checkbox is "Set agent<br/>status "Offline" on closing EAC".</li> </ul>                                        |
|         | <ul> <li>If this checkbox is enabled then agent's status changes to offline when agent closes the<br/>browser, or EAC tab in browser, or somehow closes connection to QX.</li> </ul>                                                                                         |
|         | Note: This setting is available only for EAC admin and applies to all agents.                                                                                                    |
|         | ACD/EAC behavior has been modified to restrict the access to Agents menu in the EAC.                                                                                                    |
| 6.3.14  | <ul> <li>Added a new checkbox in the EAC→General Settings→Agents settings. The name of the<br/>new checkbox is "Show Agents menu only for admins and supervisors".</li> </ul>                                                                                                |
|         | <ul> <li>If this checkbox is enabled then only admins and supervisors can see and access the<br/>Agents menu.</li> </ul>                                                                                                    |
|         | Increased the queues sizes for SIP local messages.                                                                                                    |
|         | Increased the size for URL fields in the Firewall configuration.                                                                                                    |
|         | Increased the max number of templates in the manage IP phones templates table to 40.                                                                                                    |
|         | The max number of recordings in the recording box has been increased from 1000 to 5000.                                                                                                    |
|         | Support to add FQDN-s in the SIP IDS Exceptions. This will give users ability to add also FQDN-s in the SIP IDS Exceptions, besides the trusted IP addresses.                                                                                                    |
| 6.3.5   |                                                                                                    |
| 6.3.4   |                                                                                                    |
|         | Added a new <b>Mandatory Participant</b> option under the conference participant settings. If that option is selected for a participant, the active conference will be closed regardless of the number of participants connected, if that participant leaves the conference. |
| 6.3.3   | SIP IDS GUI and functionality has been redesigned. See the appropriate documentation for the details.                                                                                                    |
|         | The Caller ID behavior has been enhanced for the Fanvil X6, X5S, X4/X4G/X4S, and X3S/X3G models.                                                                                                    |

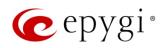

| Changed Features                                                                                                    |
|----------------------------------------------------------------------------------------------------|
| The value for the <b>Retrieve Timeout</b> field in the <b>Call Park</b> extension settings has been changed to seconds. Now the user can use any value for call park retrieve timeout in the range of 30-3600 sec.                                                                                                    |
| Added the Actions dropdown menu under the Destination Number Pattern column for the Call Routing Table. In addition to the existing Edit icon, the Move Up, Move Down, Move To, Duplicate, Enable, Disable, and Delete options are available. This significantly reduces the necessity of scrolling when working with routing rules. |
| The recommended FW version has been changed for the <b>Alcatel Lucent - 8058S</b> IP phone from 1.51.05 to 1.51.07.                                                                                                    |
| The calculations and management of calling cost balance is changed by taking into account the "call completion fee":                                                                                                    |
| The call is not started if the calling balance is less than call completion fee.                                                                                                    |
| When terminating the call, the call completion fee as well as calling per minute rate are taken into account.                                                                                                    |
| Added the Prefix key option to the drop-down list for MPKs for Yealink phones. This can be used to press a Prefix code (e.g. 56 for Intercom) and then pressing the watched extension.                                                                                                    |
| The status of the "Force Hold Music" option in the generalconfig.cgi is changed to "enabled" by default.                                                                                                    |
| The behavior has been changed for the estimated serving time calculation in ACD queue:                                                                                                    |
| <ul> <li>The calculation is based on the ACD call statistics during the time period defined by user<br/>in the QX GUI.</li> </ul>                                                                                                    |
| <ul> <li>For this purpose, a new field under the ACD Queue settings is added and named as<br/>"Average serving time calculation period".</li> </ul>                                                                                                    |
| The extension number "the call was blindly transferred to" is shown together with caller name after the call was "kicked back" to the receptionist.                                                                                                    |
| The distinctive ring pattern has been changed on Yealink phones running the FW V.83. The fix                                                                                                    |
| configures the phone in such a way that the phone plays its own ring tones instead of the Bellcore ones.                                                                                                    |
| The method of the configuration restore from the ecMON has been changed. The network                                                                                                    |
| related configuration files on "configuration restore" from ecMON do not changed.  The SIP proxy server has been changed in the VoIP Carrier Wizard from the link.voipvoice.it to                                                                                                    |
| user.voipvoice.it for the ITSP voipvoice.it.                                                                                                    |
|                                                                                                    |

Edition 1 10 15-May-20

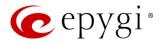

### 5 Fixed Issues

Issues fixed since version 6.3.5:

T: Title

D: Description

| 20715  | T: | The huge number of simultaneous missed calls may cause system crash and phones reboot                                                                                                    |
|--------|----|----------------------------------------------------------------------------------------------------|
|        | D: |                                                                                                    |
| 20713  | T: | IP phones' logo names are duplicated. For some of models when we have different logo assignment to two different models, they will refer to the same logo file                                                                                                    |
| 207 13 | D: | Logo names are duplicated for Htek UC924E, UC926E, Yealink VP59, T54W, T48G/S, T46G/S, T42G/S, T41P/S, T40P/G and 27G.                                                                                                    |
|        | T: | Problem with reading the license for Auto Dialer                                                                                                    |
| 20696  | D: | When trying to connect Auto dialer to QX, always show the error: incorrect connection settings.                                                                                                    |
|        | T: | If the ITSP doesn't allow re-INVITE then call interception will fail if the call comes through the auto attendant                                                                                                    |
| 20679  | D: | If the ITSP does not allow re-INVITE then the call interception fails. "Do not send re-INVITES" checkbox does not have effect in call interception, and QX anyway sends re-INVITE in scenario with incoming call to auto attendant.  Thus, call pickup (interception) of the call came through auto attendant will fail, if the caller does not support/allow re-INVITE. |
|        | T: | Display Name is not being changed on the IP Phone after attaching extension to preconfigured IP Line                                                                                                    |
| 20633  | D: | The configuration file is not re-generated for the phone, when you change the Display Name of the extension or enable/disable the Show on Public Directory option from the Extension->General Settings page.                                                                                                    |
|        | T: | An issue concerning the Hot Desking Automatic Logout → "After the call" option                                                                                                    |
| 20471  | D: | The Hot Desking extension won't logout automatically after making a call if you just select the "After the Call" option and press Save.  You have to logout/login and additionally, use the feature code *78 to make it work.                                                                                                    |
| 20074  | T: | Fanvil IP Phones have issues with firmware downgrade in general. Fanvil Phones stop working when downgrading the firmware, even if you downgrade to Epygi recommended version                                                                                                    |
| 20074  | D: | This was actual only for Fanvil's running very old FWs. Fanvil fixed this issue and also Epygi updated the recommended FWs for Fanvil phones to support this fix. Note: Only downgrade to Epygi recommended FW versions.                                                                                                    |

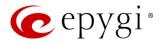

# 6 Known Issues

T: Title

D: Description

C: Consequences

Fix: How to avoid the situation, or what to do in case the situation has occurred

|       | T:       | In some scenarios with QX connected to MS Teams, QX drops the call when MS Teams                                                                                  |
|-------|----------|----------------------------------------------------------------------------------------------------|
| ļ     | 1.       | user tries to transfer that call or put it on hold                                                                                                    |
| 20728 | D:       |                                                                                                    |
|       | C:       |                                                                                                    |
|       | Fix:     | Will be fixed in future release.                                                                                                    |
|       | T:       | The presence status has no effect in the caller id-based services for extensions, concerning the Find me/Follow me and Dial & Announce options                    |
| 20725 | D:       |                                                                                                    |
|       | C:       |                                                                                                    |
|       | Fix:     | Will be fixed in future release.                                                                                                    |
|       | T:       | Store & Forward option wouldn't work for password protected Paging                                                                                                |
| 20684 | D:       | When you pass password authorization and make paging, that will function as a direct page, not as a Store & Forward.                                              |
|       | C:       |                                                                                                    |
|       | Fix:     | Will be fixed in future release.                                                                                                    |
|       | T:       | iServ phones Escene ES282-PC, U3S and U6S may freeze and become unresponsive unexpectedly                                                                         |
| 20659 | D:       |                                                                                                    |
|       | C:       |                                                                                                    |
|       | Fix:     | Needs to be fixed in some future FW version from iServ.                                                                                                    |
|       | T:       | iServ phones Escene ES282-PC, U3S and U6S ring only once on receiving a call                                                                                      |
| 00057 | D:       | However, the call can be answered before the phone's no answer timeout.                                                                                           |
| 20657 | C:       |                                                                                                    |
|       | Fix:     | Needs to be fixed in some future FW version from iServ.                                                                                                    |
|       | T:       | The 3pcc server sends the display name (DN) to its clients only for incoming SIP and PBX calls                                                                    |
| 20537 | D:       | In the Find Me/Follow Me, ACD and some other scenarios the 3pcc server sends the DN to its clients only for incoming SIP and PBX calls.                           |
|       | C:       |                                                                                                    |
|       | Fix:     | Will be fixed in future release.                                                                                                    |
|       | T:       | The status for LAN/WAN Ethernet is always incorrectly shown as N/A under the System Status - Hardware Status page                                                 |
| 20315 | D:       |                                                                                                    |
|       | C:       | No consequences.                                                                                                    |
|       | Fix:     | Will be fixed in future release.                                                                                                    |
| 19805 | T:       | The BLF indication (for programmable keys) on snom phones is switched off after the subscription timeout expires, regardless of the actual state of the BLF event |
|       | <b>—</b> |                                                                                                    |
| 19805 | D:       | The issue appears on shorn 3xx and 8xx series running 8.7.3.33 irrnware version.                                                                                  |
| 19805 | D:<br>C: | The issue appears on snom 3xx and 8xx series running 8.7.5.35 firmware version.                                                                                   |

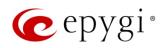

| 19725 | T:   | A problem when restoring a config backup downloaded from the QX with custom                       |
|-------|------|---------------------------------------------------------------------------------------------------|
|       |      | language Pack (LP) is installed                                                                   |
|       | D:   | Scenario that cause this problem:                                                                 |
|       |      | Backup and download a config file on the QX with a custom LP installed                            |
|       |      | Remove the custom LP                                                                              |
|       |      | <ul> <li>Upload and restore back that config file to the same QX</li> </ul>                       |
|       |      | At this point none of the system voice messages is playing. The reason why this is                |
|       |      | happening is the following: the system is looking for the audio files specific for that LP.       |
|       | C:   | No consequences.                                                                                  |
|       | Fix: | Install the same LP on the QX, after remove that LP in the upload language pack page.             |
|       |      | Will be fixed in future release.                                                                  |
| 18839 | T:   | It's not possible to park a call twice to the same call park extension by using                   |
|       |      | programmable key on Yealink T32G and T38G                                                         |
|       | D:   | Upon successful call park/pick up the second attempt to park the call, using the park             |
|       |      | ext. programmable key fails. The problem is happening only if you park the call to the            |
|       | 0.   | same park extension (by pressing Call Park key).                                                  |
|       | C:   | Madana and Dadatha call to different call pada a tagaing                                          |
|       | Fix: | Workaround: Park the call to different call park extension.                                       |
| 18549 | T:   | Could not dial out (*1) or use any other moderator feature while welcome message has been playing |
|       | D:   | Could not dial out (*1) or use other moderator features while welcome message has been            |
|       |      | playing. You should listen to the whole welcome message first, after that use moderator           |
|       |      | features. It is recommended to keep the welcome message to a short duration.                      |
|       | C:   |                                                                                                   |
|       | Fix: | Will be fixed in future release.                                                                  |
| 18548 | T:   | Part of conference recording is lost after recording pause/resume                                 |
|       | D:   | When pausing the conference recording and then resuming it again, the final recording             |
|       |      | contains only the part after resuming.                                                            |
|       | C:   |                                                                                                   |
|       | Fix: | Will be fixed in future release.                                                                  |

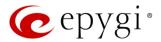

### 7 General Hints

### 7.1 Technical Advisory

- When using Call Recording and/or ACD features on the QX20/QX500 it is advisable to use a micro SD memory card to expand the system memory. Currently, the recommended micro SD card's largest capacity is 256 GB.
- Always power down the QX20/QX500 before inserting/removing micro SD memory card.
- Some system information (Call History, Conference History and Pending Events) will be lost when QX20/QX500 is powered down. You may maximum lose the portion of the above-mentioned system information, which occurred during last hour before the QX is powered down. It's recommended to enable **Call History Archiving** to minimize the loss of Call History.

### 7.2 Firmware Update

It is recommended to execute the update by downloading the firmware first to a PC located in the LAN side of the QX20/QX500 and perform the firmware update from the LAN side. This is to ensure that the Internet connection will not affect the upgrade process.

Attention: It is recommended to back up the configuration for emergency purposes prior to upgrading the firmware. You can do that from Maintenance > Backup/Restore > Backup and download current Configuration page. The current configuration will remain after the firmware update. Moreover, the locally saved voice mails and call recordings, all custom messages and call history will be saved during the upgrade.

To perform the manual firmware update:

- 1. Go to the Maintenance > Firmware > Manual Firmware Update page.
- Click the Download Configuration link to back up the current configuration (recommended).
- 3. Click the Choose File button to browse for image.bin file.
- 4. Click Save to start uploading the file.
- 5. Click **Yes** to proceed the firmware upgrade.

Note: The update process takes about 5 minutes. Normal operation will be stopped during that time.

#### 7.3 Limitations and Restrictions

- The Network Capture size is limited to 24 MB. This will put a limitation on the duration of captured file.
- The Call Capture duration is limited to 160 seconds.
- The capture duration is limited to 160 seconds in DSP Capture hidden page.
- In case if Voice Mail Recording Codec is other than PCMU, the maximum length of voice message sent by email is limited to 5 minutes.
- The Voice Mailbox size is limited to 300 voice mails for each extension.